## 如何复制单位工程?

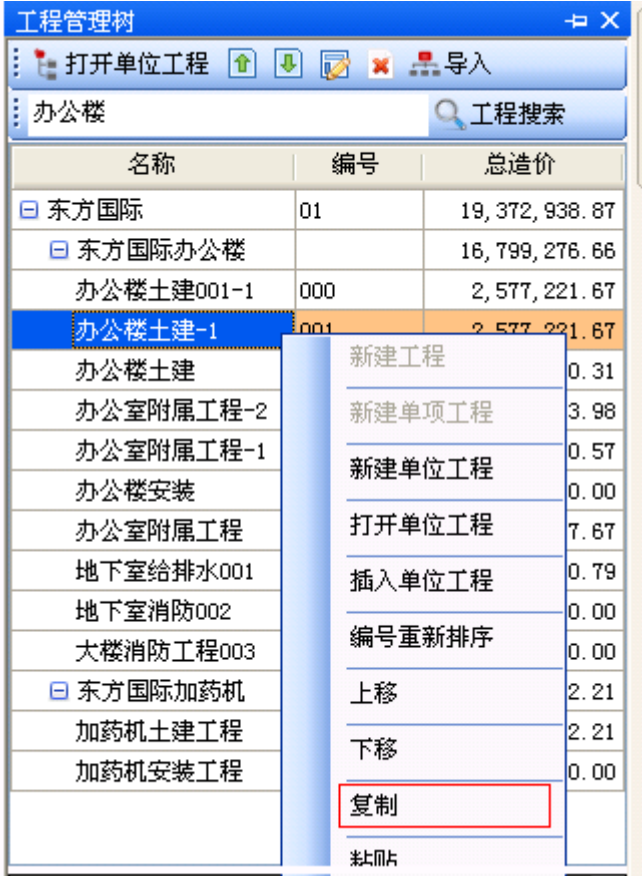

- 1. 打开工程管理树
- 2. 选择需要复制的单位工程
- 3. 点击右键,选择复制
- 4. 在需要覆盖的单位工程商选择 粘贴,也可以新建或插入单位 工程,再选择粘贴。